# **Control of a RR Robot**

Consider the problem of controlling the tip-position of a 2-link robotic arm. Assume it is to trace out a square:

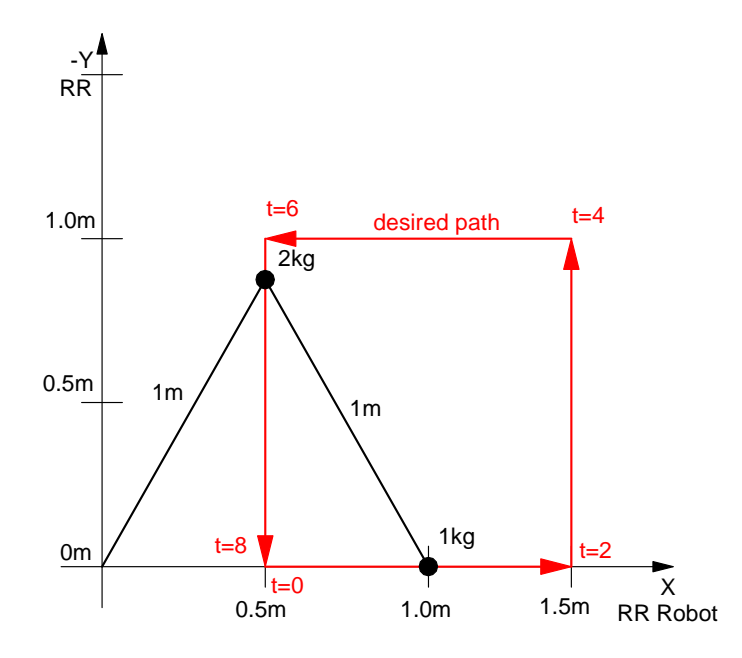

From before, the dynamics of the robotic arm are:

$$
\left[\begin{array}{cc} (4+2c_2) & (1+c_2) \ 1+c_2 & 1 \end{array}\right] \left[\begin{array}{c} \ddot{\theta}_1 \\ \ddot{\theta}_2 \end{array}\right] = \left[\begin{array}{c} T_1 \\ T_2 \end{array}\right] + \left[\begin{array}{c} 2s_2\dot{\theta}_1\dot{\theta}_2 + s_2\dot{\theta}_2^2 \\ -s_2\dot{\theta}_1^2 \end{array}\right] + g\left[\begin{array}{c} 3c_1 + c_{12} \\ c_{12} \end{array}\right]
$$

To control the angle of each motor, you need to

- Define the desired angle at any given time (the set-point), and  $\ddot{\phantom{0}}$
- Determine the torque required to drive the motor to that angle.

First, let's use the previous path-planning routines for the RRR robot to define the desired

- Tip positions, and  $\ddot{\phantom{0}}$
- Joint angles  $\ddot{\phantom{0}}$

First, define the tip positions. Using the MoveTo() routine from before, this can be done as follows:

```
disp('Defining Path to Follow');
P1 = [0.5, 0]';
P2 = [1.5, 0]';
P3 = [1.5,-1]';
P4 = [0.5, -1]'P5 = P1;
disp('Calculating tip positions');
% Determine the tip positions every 10ms
[A, T1] = MoveTo(PI, P2, 2);[A, T2] = MoveTo(P2, P3, 2);[A, T3] = MoveTo(P3, P4, 2);[A, T4] = MoveTo(P4, P5, 2);TIP = [T1,T2,T3,T4];
```
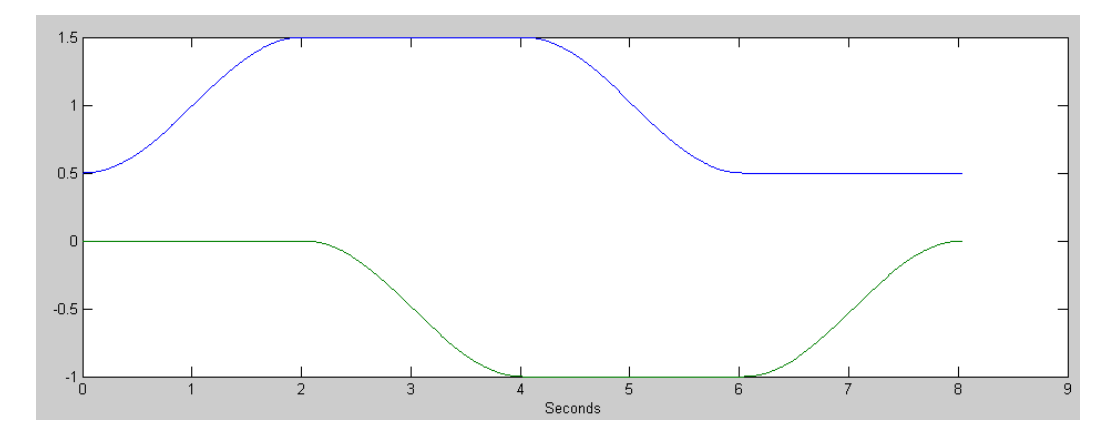

Desired Tip Position to Trace Out a Square

Next, convert these to joint angles. To do this, write a routine to compute the joint angle given the tip position:

```
function [Q] = InverseRR(TIP)
x = TIP(1);y = TIP(2);r = sqrt(x^2 + y^2);Qa = \text{atan2}(y, x);Qb = a\cos(r/2);
Q1 = Qa - Qb;
Q2 = 2 * Qb;Q = [Q1; Q2];end
```
With this, convert tip positions to joint angles

```
disp('Calculating joint angles');
% Determie the joint angles every 10ms
Qr = []for i=1:length(TIP)
    q = \text{InverseRR}(\text{TIP}(:,i));
    Qr = [Qr, q];end
```
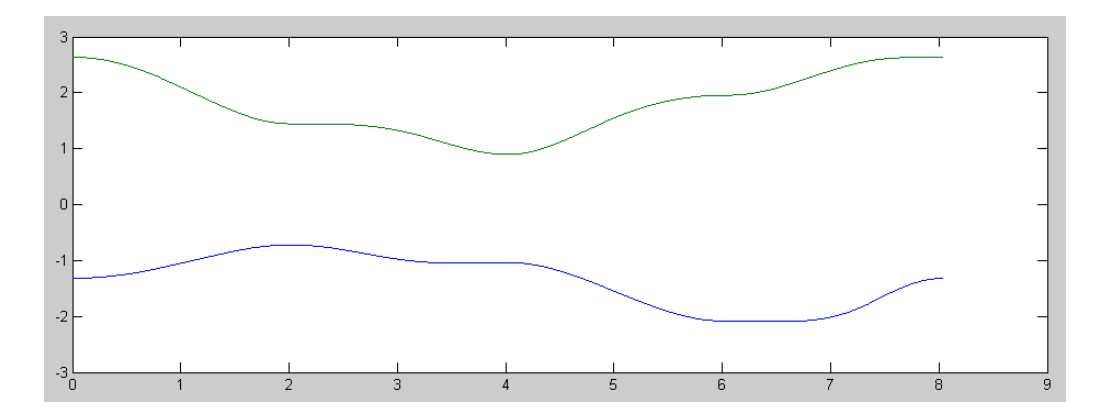

Desired Joint Angles vs Time for tracing out a square

Once you know where the joint angles are supposed to be, you can start definining the feedback control law.

#### **PD Control**

If you have decoupled systems with inertia, J, and no friciton, the dynamics are

 $T = Js^2\theta$ 

If you apply a proportional-derivative feedback control law

$$
T = P(\theta_r - \theta) - Ds\theta
$$

then the dynamics become

$$
P\theta_r = Js^2\theta + Ds\theta + P\theta
$$

or

$$
\Theta = \left(\frac{P}{Js^2 + Ds + P}\right)\Theta_r
$$

D and P are chosen to place the poles of the closed-loop system.

Assume  $J = 5$  (worst case for mass 1). To place the closed-loop poles at

$$
s = -4 \pm j4
$$

you get

$$
Js^2 + Ds + P = 5(s^2 + 8s + 32)
$$
  
D = 40  
P = 160

Assume  $J = 1$  (worse case for mass 2)

$$
Js^2 + Ds + P = 1(s^2 + 2s + 2)
$$
  
D = 2  
P = 2

Applying this feedback control law

```
for i=1:length(Qr)
   T1 = 160*(Qr(1,i) - Q(1)) + 40*(0 - dQ(1));T2 = 32*(Qr(2,i) - Q(2)) + 8*(0 - dQ(2)); T = [T1; T2]; 
    ddQ = TwoLinkDynamics(Q, dQ, T);
   dQ = dQ + d dQ * dt;Q = Q + dQ * dt;t = t + dt;
   % rest of code ...
```
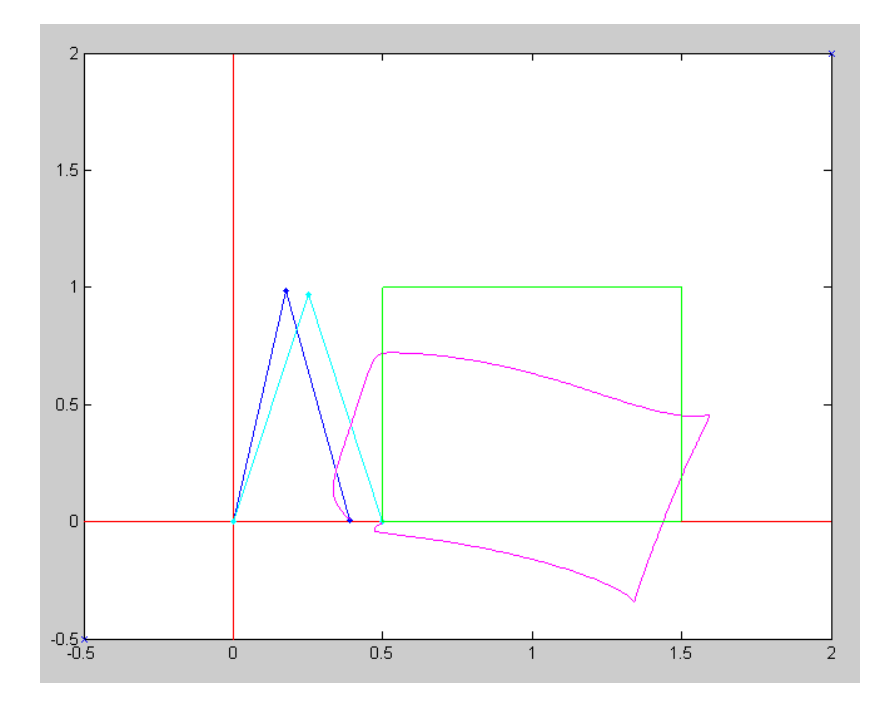

Tracking of the RR robot for a PD controller

One of the reasons the robot is not tracking the desired angle well is gravity is pulling down.

## **PD Control with Gravity Compensation (FeedForward Control)**

If you solve the previous dynamics for torque, you get:

$$
\begin{bmatrix} T_1 \\ T_2 \end{bmatrix} = \begin{bmatrix} (4+2c_2) & (1+c_2) \\ (1+c_2) & 1 \end{bmatrix} \begin{bmatrix} \ddot{\theta}_1 \\ \ddot{\theta}_2 \end{bmatrix} - \begin{bmatrix} 2s_2\dot{\theta}_1\dot{\theta}_2 + s_2\dot{\theta}_2^2 \\ -s_2\dot{\theta}_1^2 \end{bmatrix} - g \begin{bmatrix} 3c_1 + c_{12} \\ c_{12} \end{bmatrix}
$$

To compensate for gravity, add a term

$$
\left[\begin{array}{c} T_1 \\ T_2 \end{array}\right] = T_{PD} - g\left[\begin{array}{c} 3c_1 + c_{12} \\ c_{12} \end{array}\right]
$$

Note that you can do this offline: once you compute the desired tip positions and angles, you can compute the torque due to gravity. This speeds up the compuations while running.

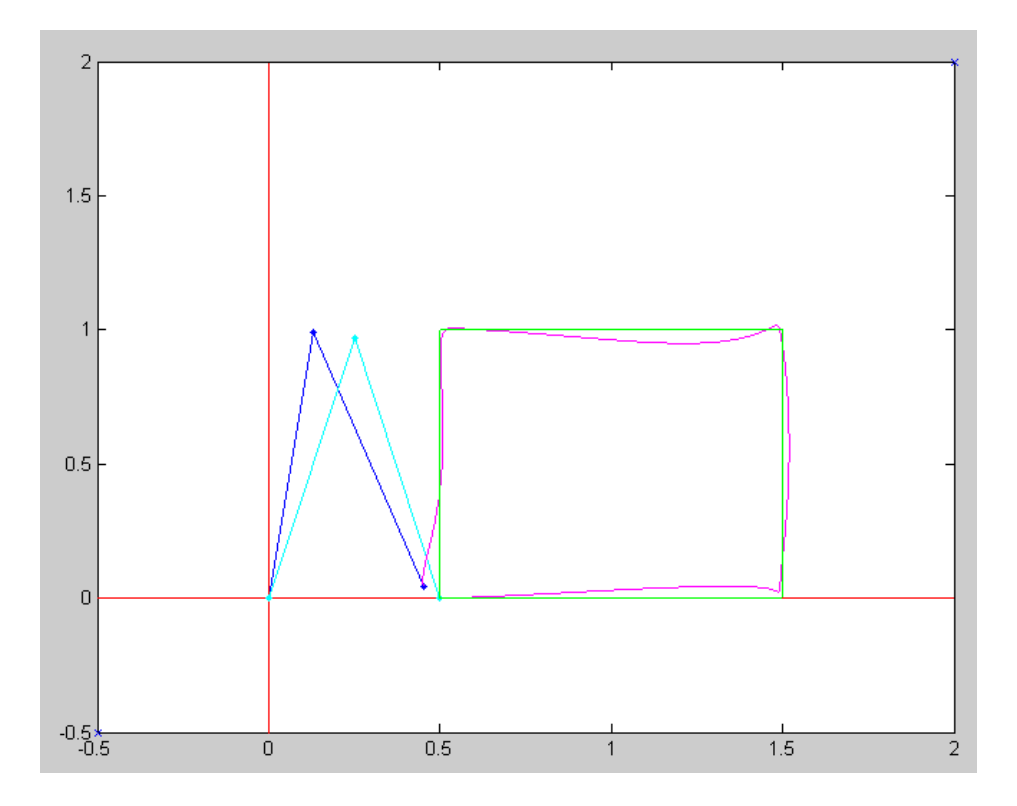

# **PD Control with Gravity and Coriolis Force Compensation (Feedforward Control)**

Similarly, if you add in the coriolis forces as well you get slightly better tracking

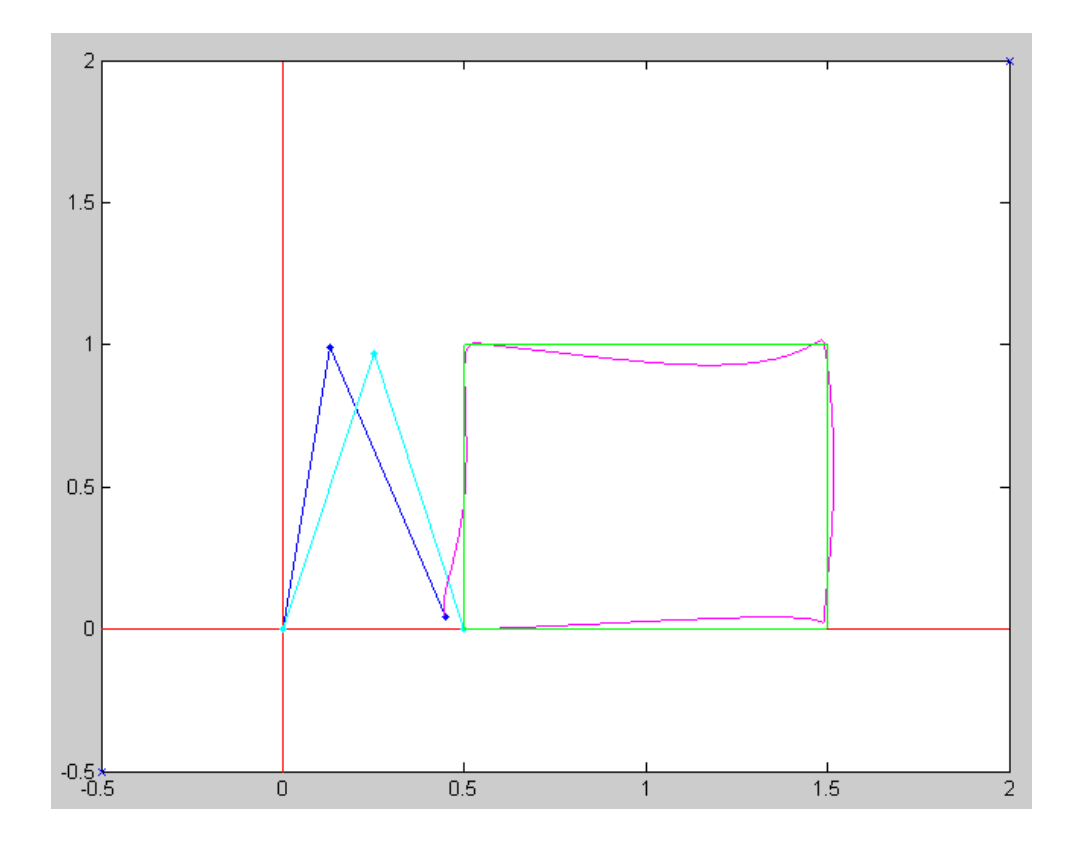

#### **Velocity Feedfoward Control:**

Once you cancel the gravity and coriolis terms, the dynamics become

$$
\Theta = \left(\frac{P}{Js^2 + Ds + P}\right)\Theta_r
$$

Ideally, the transfer funciton should be 1 (meaning the angle exactly matches the desired angle). If you add a derivative term

$$
T = T_{PD} - T_g + D\mathbf{S}\theta_r
$$

you get

$$
\Theta = \left(\frac{Ds+P}{Js^2+Ds+P}\right)\Theta_r
$$

which is closed to one (meaning better tracking). To do this, you need to

- Take the derivative of the deisred angles, and
- Bias the torque by D times this derivative

In Matlab:

```
% Velocity - right after computing the desired angles
dQr1 = Derivative(Qr(1,:));dQr2 = Derivative(Qr(2,:));dQr = [dQr1 \; ; \; dQr2];for i=1:length(Qr)
     T1 = 160*(Qr(1,i) - Q(1)) + 40*(dqr(1,i) - dQ(1));T2 = 32*(Qr(2,i) - Q(2)) + 8*(dqr(2,i) - dQ(2));\begin{array}{lcl} \texttt{T} & = & \texttt{[T1}\texttt{;} & \texttt{T2} \texttt{]} \texttt{;} \end{array} % plus gravity
     T = T - G(:,i); % plus coriolis
     T = T - C(:,i);
```
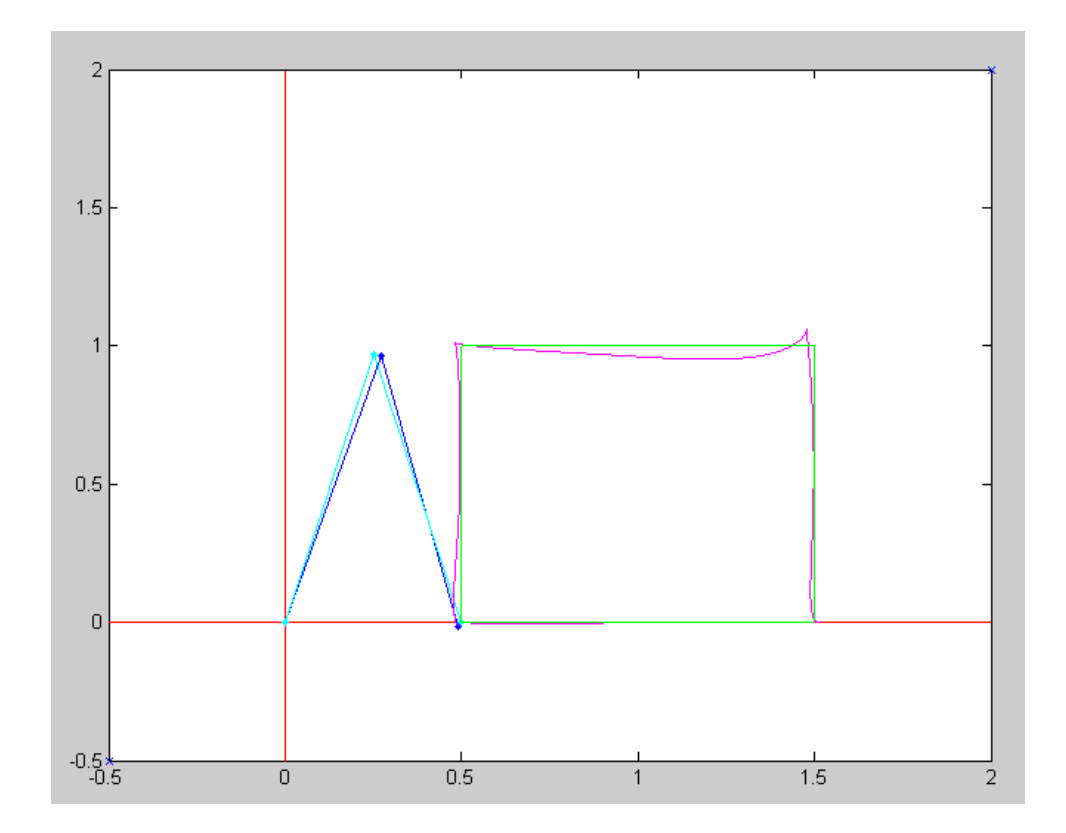

## **Accelearation Feedfoward Control:**

Finally, if you also bias the torque by the acceleration term:

$$
\left[\begin{array}{c} T_1 \\ T_2 \end{array}\right] = \left[\begin{array}{cc} (4+2c_2) & (1+c_2) \\ (1+c_2) & 1 \end{array}\right] \left[\begin{array}{c} \dot{\theta}_1 \\ \dot{\theta}_2 \end{array}\right]
$$

you get a transfer function of

$$
\theta = \left(\frac{Js^2 + Ds + P}{Js^2 + Ds + P}\right)\theta_r
$$

```
 % plus gravity
T = T - G(:,i); % plus derivative
T = T + diag([40, 8]) * dQr(:,i); % plus coriolis
\label{eq:transformation} \begin{array}{rcl} \mathbf{T} & = & \mathbf{T} \;\; - \;\; \mathbf{C} \left( \; \ddots \; , \; \dot{\mathbf{1}} \; \right) \; ; \end{array} % plus acceleration
c2 = cos(Q(2));
T = T + [\tilde{4} + 2 \cdot c2, 1 + c2; 1 + c2, 1] \cdot dQr(:,i);
```
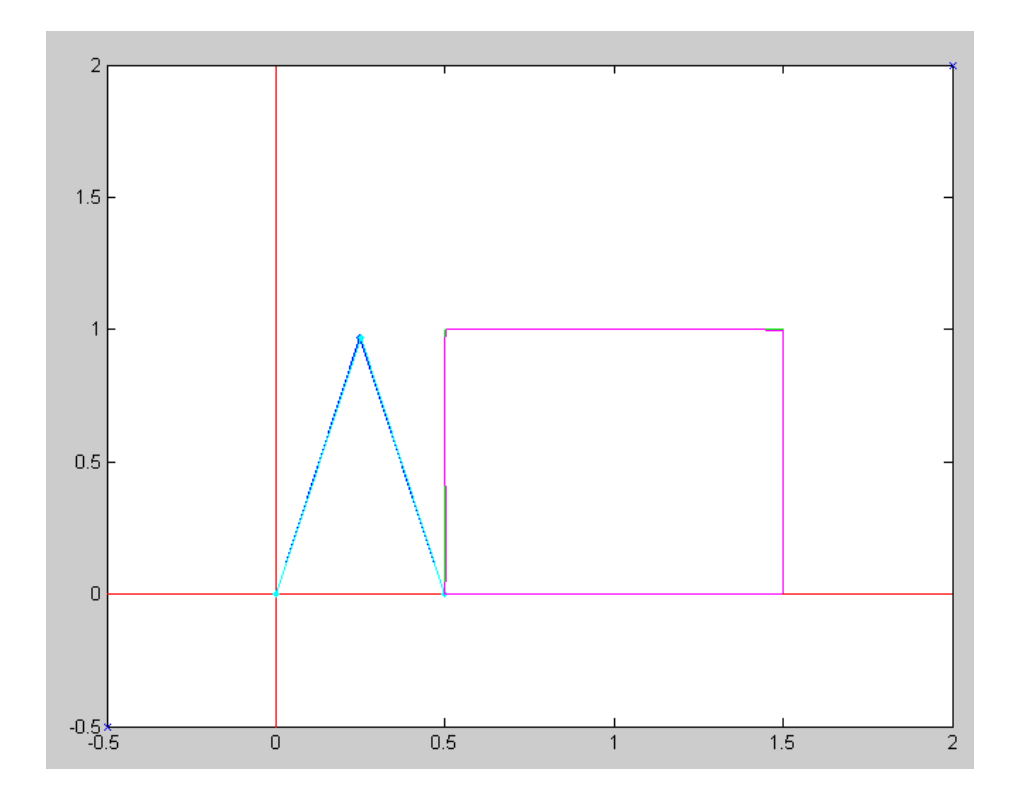

Actual & Dsired Tip Position for PD, Gravity, Coriolis, Derivative, and Inertia Compensation

```
% RR_Control.txt
% Position control of a RR robot
% similar to a RRR robot with Q1 = 0, meaning Y=0
% 
% Define a square to trace
disp('Defining Path to Follow');
P1 = [0.5, 0]';
P2 = [1.5, 0]';
P3 = [1.5, -1]';
P4 = [0.5, -1]'P5 = P1;
disp('Calculating tip positions');
% Determine the tip positions every 10ms
[A, T1] = MoveTo(PI, P2, 2);[A, T2] = MoveTo(P2, P3, 2);[A, T3] = MoveTo(P3, P4, 2);[A, T4] = MoveTo(P4, P5, 2);TIP = [T1,T2,T3,T4];
disp('Calculating joint angles');
% Determie the joint angles every 10ms
Qr = []for i=1:length(TIP)
    q = InverseRR(TIP(:,i));Qr = [Qr, q];end
cl = cos(Qr(1,:));s1 = sin(Qr(1,:));c2 = cos(Qr(2,:));
s2 = sin(Qr(2,:));c12 = cos(Qr(1,:) + Qr(2,:));s12 = sin(Qr(1,:) + Qr(2,:));disp('Calulating gravity matrix');
% gravity
q = 9.8;G = g * [3 * c1 + c12 ; c12 ];
disp('Calulating gravity torques');
% Velocity
dQr1 = Derivative(Qr(1,:));dQr2 = Derivative(Qr(2,:));dQr = [dQr1 \; ; \; dQr2];disp('Calulating coriolis torques');
% Coriolis Forces
C = [ 2*s2.*dQr1.*dQr2 + s2.*dQr2.*dQr2 ; -s2.*dQr1.*dQr1 ];
disp('Calulating inertia torques');
% Acceleration
ddQr1 = Derivative(dQr(1,:));ddQr2 = Derivative(dQr(2,:));ddQr = [ddQr1 ; ddQr2];% Inertia
M = [];
for i=1:length(Qr)
  M = [M, [4+2*c2(i), 1+c2(i); i1+c2(i), 1]*ddQr];end
```

```
Q = Qr(:,1);dQ = [0; 0];T = [0; 0];t = 0;dt = 0.01;
\mbox{TIP}\ =\ [\ ]\ ;TIPr = [];
disp('Tracing out a Square');
for i=1:length(Qr)
    \texttt{TI = } 160^{\star}(\texttt{Qr(1,i)} - \texttt{Q(1)}) \; + \; 40^{\star}(\texttt{dQr(1,i)} - \texttt{dQ(1)});T2 = 32*(Qr(2,i) - Q(2)) + 8*(dQr(2,i) - dQ(2));T = [T1; T2]; % plus gravity
    T = T - G(:,i); % plus derivative
     % (already in the T1 and T2 equations )
     % plus coriolis
    T = T - C(:,i); % plus acceleration
    c2 = cos(Q(2));
    T = T + [4+2*c2, 1+c2; 1+c2, 1]*ddQr(:,i); ddQ = TwoLinkDynamics(Q, dQ, T);
    dQ = dQ + ddQ * dt;Q = Q + dQ * dt;t = t + dt;
 % Robot
    x0 = 0;y0 = 0;x1 = cos(Q(1));
    y1 = sin(Q(1));x2 = x1 + cos(Q(1) + Q(2));y2 = y1 + sin(Q(1) + Q(2));TIP = [TIP, [x2 ; y2]];
 % Reference Point
xr0 = 0;yr0 = 0;xr1 = cos(Qr(1,i));yr1 = sin(Qr(1,i));xr2 = xr1 + cos(Qr(1,i) + Qr(2,i));yr2 = yr1 + sin(Qr(1,i) + Qr(2,i));TIPr = [TIPr, [xr2 j yr2]]; clf;
 plot([-0.5,2],[-0.5,2],'x');
 hold on;
 plot([-0.5,2],[0,0], 'r');
 plot([0,0],[-0.5,2], 'r');
plot([x0, x1, x2], -[y0, y1, y2], 'b.-', [xr0, xr1, xr2], -[yr0, yr1, yr2], 'c.-');plot(TIPr(1,:),-TIPr(2,:),'g',TIP(1,:),-TIP(2,:),'m');
 pause(0.01);
end
```